# Package 'SubgrpID'

March 4, 2017

Type Package

Title Patient Subgroup Identification for Clinical Drug Development

Version 0.11

Date 2017-02-26

Author Xin Huang, Yan Sun, Saptarshi Chatterjee and Paul Trow

Maintainer Xin Huang <xhuang.stats@gmail.com>

Description Function Wrapper contains four algorithms for developing threshold-based multivariate (prognostic/predictive) biomarker signatures via bootstrapping and aggregating of thresholds from trees, Monte-Carlo variations of the Adaptive Indexing method and Patient Rule Induction Method. Variable selection is automatically built-in to these algorithms. Final signatures are returned with interaction plots for predictive signatures. Cross-validation performance evaluation and testing dataset results are also output.

License GPL-3

**Depends**  $R$  ( $>= 2.1.0$ ), AIM, survival, ggplot2, Matrix

Imports rpart, stats, glmnet

RoxygenNote 6.0.1

NeedsCompilation no

Repository CRAN

Date/Publication 2017-03-04 08:21:41

# R topics documented:

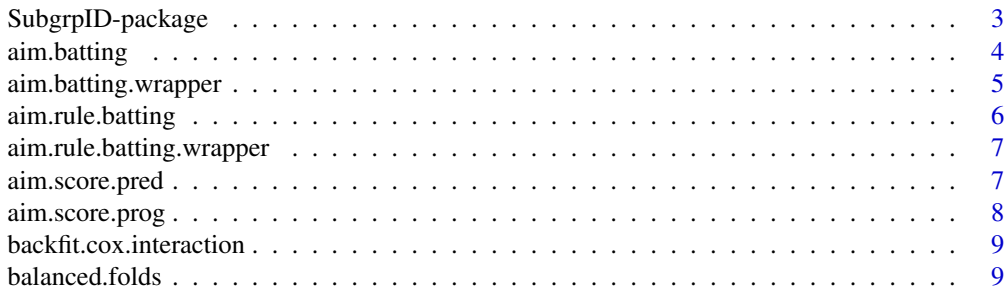

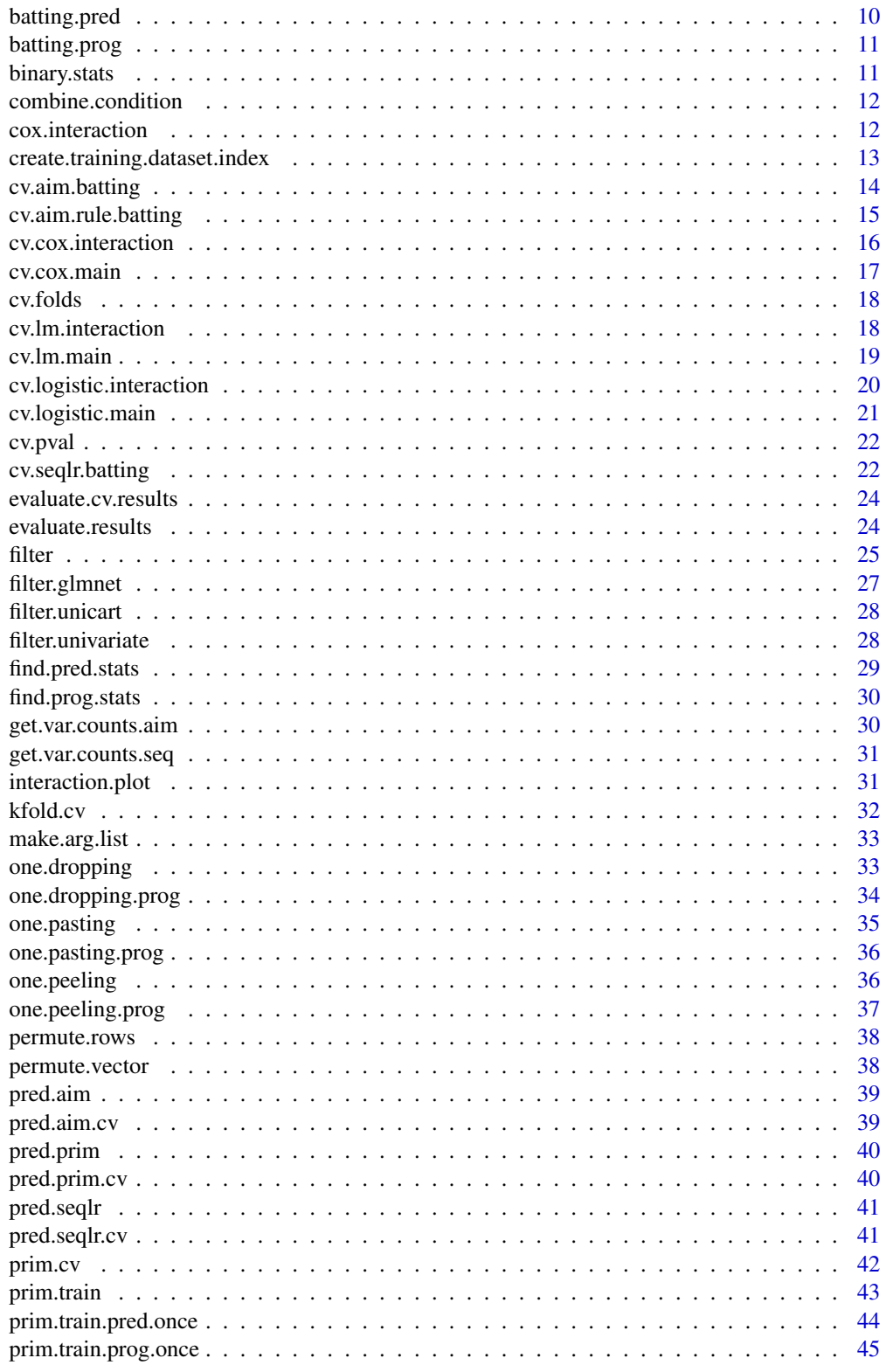

# <span id="page-2-0"></span>SubgrpID-package 3

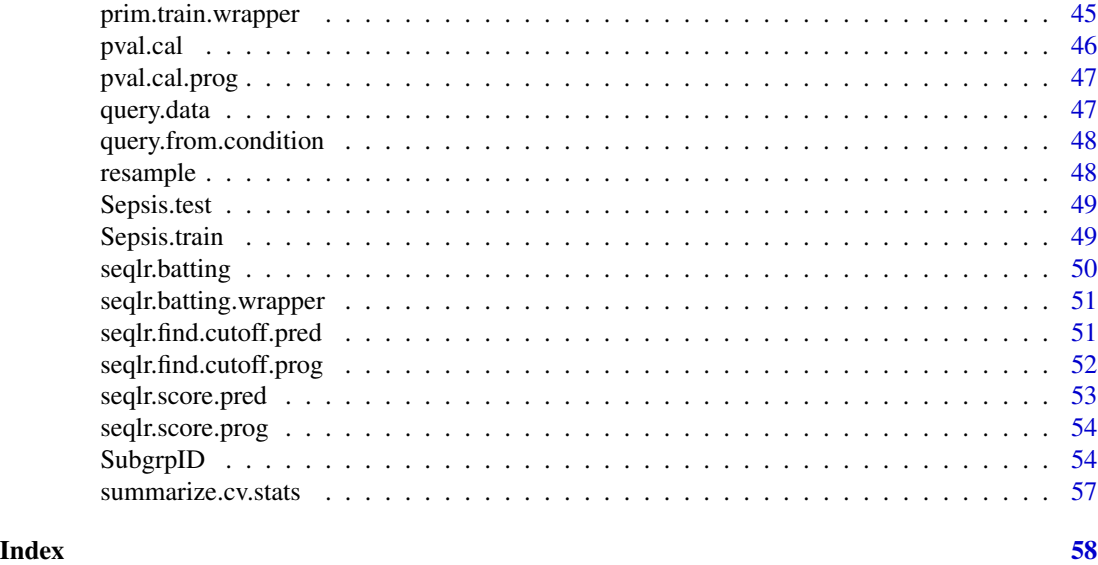

SubgrpID-package *Patient subgroup identification for clinical drug development*

#### Description

Prognostic and predictive biomarker signature development for Exploratory Subgroup Identification in Randomized Clinical Trials

# Details

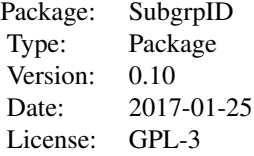

# Author(s)

Xin Huang, Yan Sun, Saptarshi Chatterjee and Paul Trow Maintainer: Xin Huang <xhuang.stats@gmail.com>

#### References

Huang X. et al. (2017) Patient subgroup identification for clinical drug development. *Statistics in Medicine*, doi: 10.1002/sim.7236.

Chen G. et al. (2015) A PRIM approach to predictive-signature development for patient stratification *Statistics in Medicine*, 34, 317-342.

#### Examples

```
## Not run:
   data(Sepsis.train)
   data(Sepsis.test)
   yvar="survival"
   xvars=names(Sepsis.train)[2:12]
    trtvar="THERAPY"
    set.seed(123)
    subgrp <- SubgrpID(data.train=Sepsis.train,
                      yvar=yvar,
                      trtvar=trtvar,
                      trtref="active",
                      xvars=xvars,
                      type="b",
                      des.res = "smaller",
                      method="AIM.Rule")
    subgrp$res
    subgrp$train.stat
    subgrp$train.plot
## End(Not run)
```
aim.batting *The main AIM-BATTing function*

#### Description

This function finds the aim score for each subject in the dataset and using aim score as the predictor, performs BATTing to find the best threshold for each predictor.

#### Usage

```
aim.batting(y, x, censor.vec = NULL, trt.vec = NULL, trtref = NULL, type,
 n.boot, des.res = "larger", min.sigp.prcnt = 0.2, mc.iter = 1,
 mincut = 0.1, pre.fiter = NULL, filter.method = NULL)
```
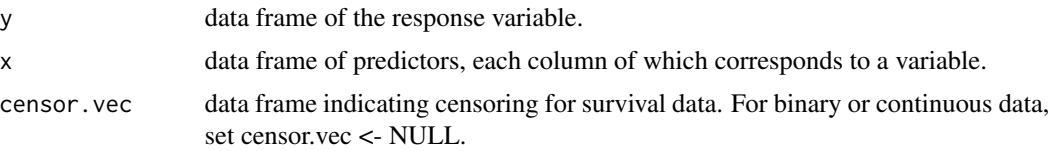

<span id="page-3-0"></span>

<span id="page-4-0"></span>aim.batting.wrapper 5

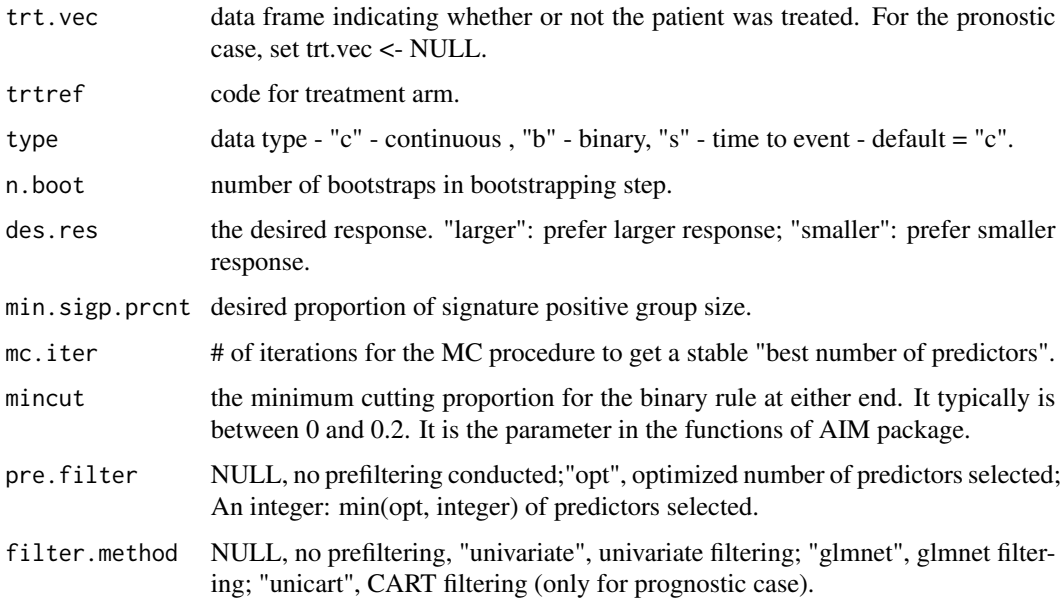

# Value

A list containing variables in signature and their thresholds.

aim.batting.wrapper *Wrapper function for cv.aim.batting to be passed to kfold.cv.*

# Description

Wrapper function for cv.aim.batting to be passed to kfold.cv.

#### Usage

```
aim.batting.wrapper(data, args)
```
#### Arguments

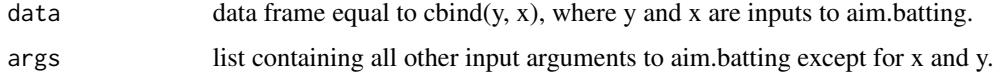

# Value

prediction rule as returned by aim.batting.

<span id="page-5-0"></span>

This function first uses AIM to get the candidate rules and then applies Sequential BATTing to get the best rule(s).

#### Usage

```
aim.rule.batting(y, x, censor.vec = NULL, trt.vec = NULL, trtref = NULL,
  type, n.boot, des.res = "larger", min.sigp.prcnt = 0.2, mc.iter = 1,
 mincut = 0.1, pre.fiter = NULL, filter.method = NULL
```
#### Arguments

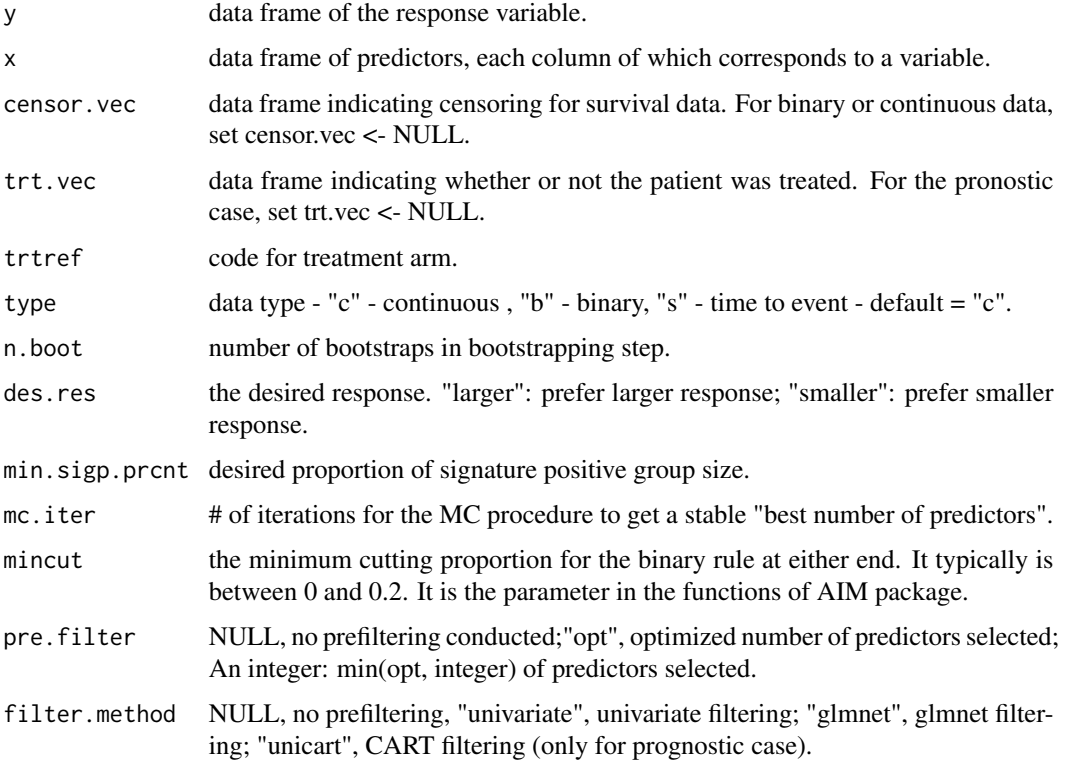

#### Value

A list of containing variables in signature and their thresholds.

<span id="page-6-0"></span>aim.rule.batting.wrapper

*Wrapper function for aim.rule.batting, to be passed to kfold.cv*

#### Description

Wrapper function for aim.rule.batting, to be passed to kfold.cv

#### Usage

aim.rule.batting.wrapper(data, args)

# Arguments

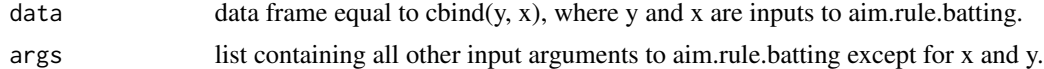

# Value

prediction rule returned by aim.rule.batting.

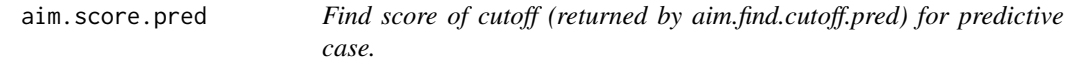

# Description

Find score of cutoff (returned by aim.find.cutoff.pred) for predictive case.

# Usage

```
aim.score.pred(data, yvar, censorvar, trtvar, trtref, xvar, type, cutoff, nsubj,
 min.sigp.prcnt)
```
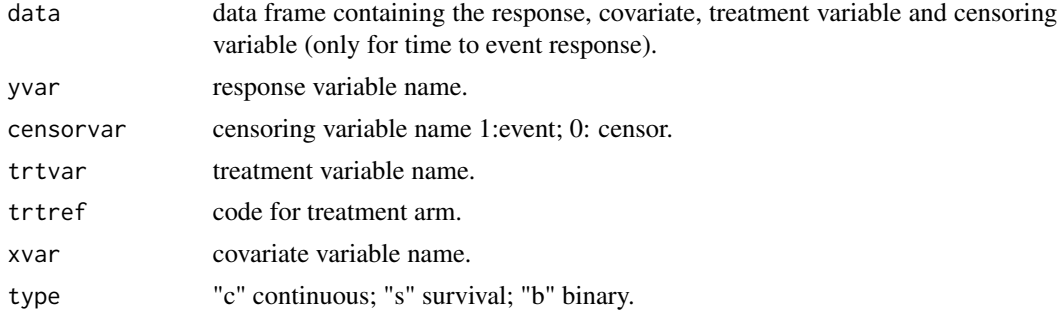

<span id="page-7-0"></span>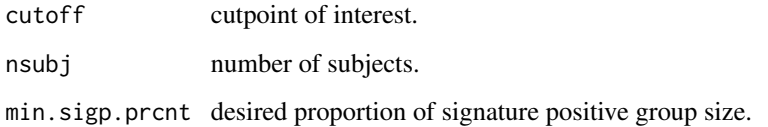

#### Value

AIM score for a single covariate-cutoff combination.

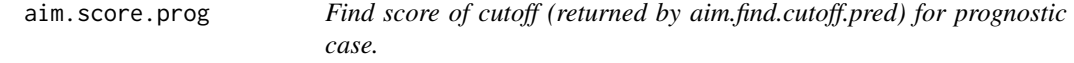

# Description

Find score of cutoff (returned by aim.find.cutoff.pred) for prognostic case.

#### Usage

aim.score.prog(data, yvar, censorvar, xvar, type, cutoff, nsubj, min.sigp.prcnt)

# Arguments

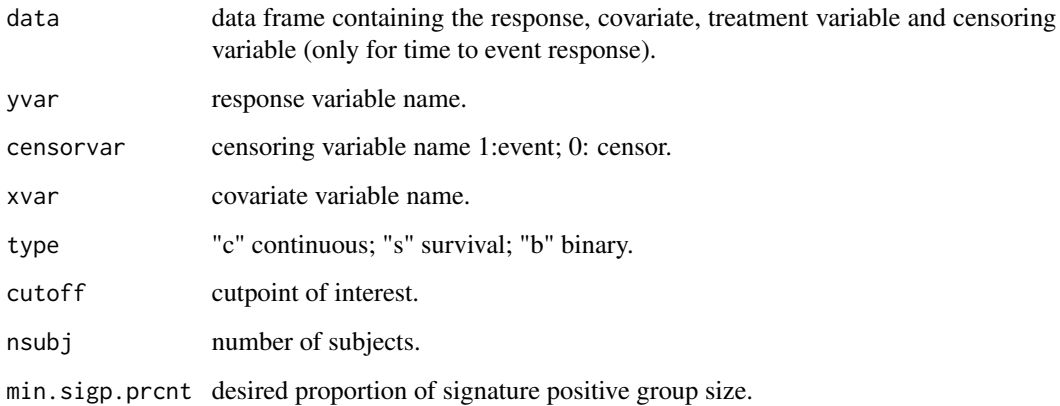

# Value

AIM score for a single covariate-cutoff combination.

<span id="page-8-0"></span>backfit.cox.interaction

*An internal function used in cox.interaction*

# Description

An internal function used in cox.interaction

#### Usage

```
backfit.cox.interaction(x, trt, y, delta, cutp, mincut = 0)
```
# Arguments

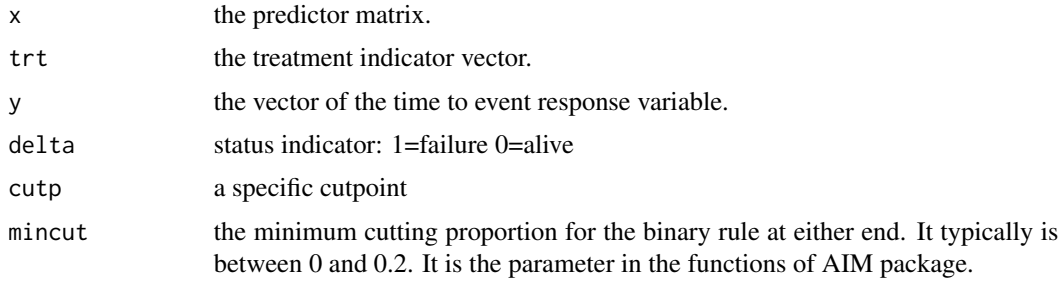

balanced.folds *Create balanced folds for cross-validation.*

# Description

Create balanced folds for cross-validation.

# Usage

```
balanced.folds(y, nfolds = min(min(table(y)), 10))
```
# Arguments

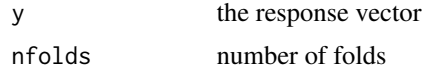

# Value

This function returns balanced folds

<span id="page-9-0"></span>

Main predictive BATTing function

# Usage

```
batting.pred(dataset, ids, yvar, censorvar, trtvar, type, class.wt, xvar,
 n.boot, des.res, min.sigp.prcnt)
```
# Arguments

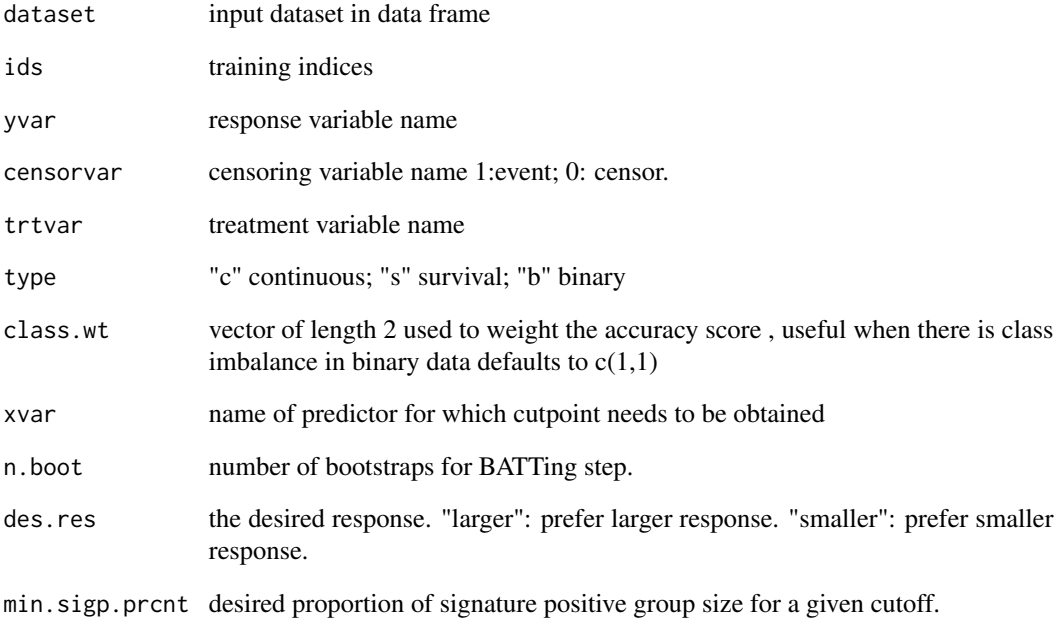

#### Value

a signature rule consisting of variable name, direction, optimal cutpoint and the corresponding pvalue.

<span id="page-10-0"></span>

Main prognostic BATTing function

# Usage

```
batting.prog(dataset, ids, yvar, censorvar, type, class.wt, xvar, n.boot,
  des.res, min.sigp.prcnt)
```
#### Arguments

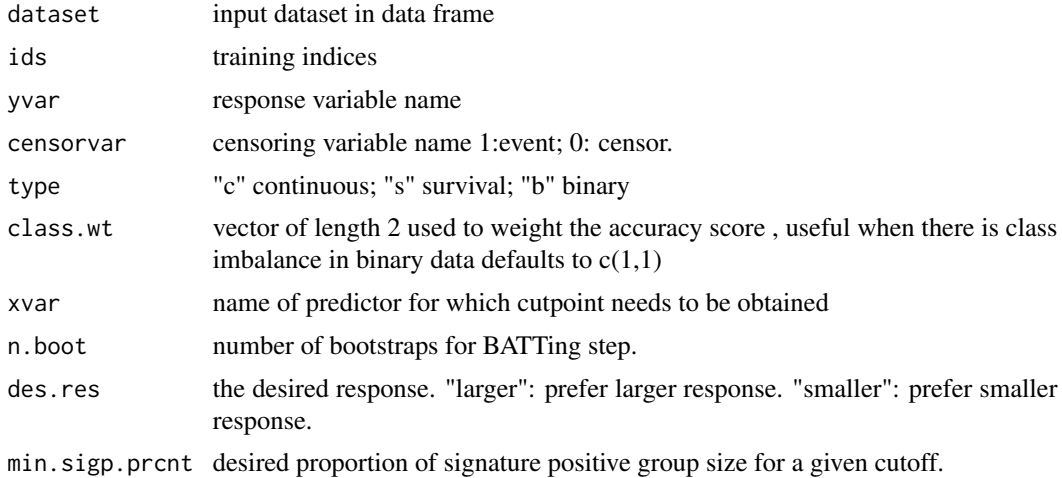

# Value

a signature rule consisting of variable name, direction, optimal cutpoint and the corresponding pvalue.

binary.stats *A function for binary statistics*

# Description

A function for binary statistics

#### Usage

binary.stats(pred.class, y.vec)

#### <span id="page-11-0"></span>Arguments

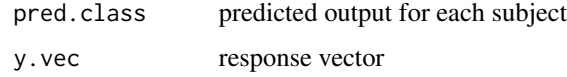

# Value

a data frame with sensitivity, specificity, NPV, PPV and accuracy

combine.condition *Internal function*

# Description

Internal function

# Usage

combine.condition(trace.inside.condition, new.inside.condition)

#### Arguments

trace.inside.condition list of signature rules new.inside.condition new signature rule

# Value

updated list of signature rules

cox.interaction *Interaction Cox AIM*

# Description

Interaction Cox AIM

#### Usage

```
cox.interaction(x, trt, y, delta, nsteps = 8, mincut = 0.1, backfit = F,maxnumcut = 1, dirp = 0)
```
#### <span id="page-12-0"></span>Arguments

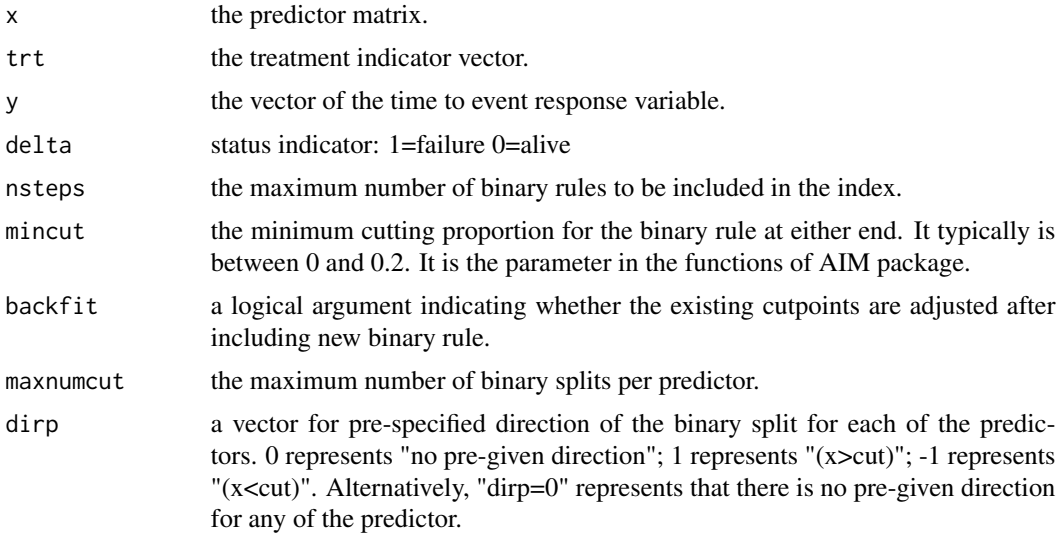

#### Value

"cox.interaction" returns "maxsc", which is the observed partial likelihood score test statistics for the index\*treatment interaction in the fitted model and "res", which is a list with components

create.training.dataset.index

*create training/testing dataset indexes.*

# Description

create training/testing dataset indexes.

#### Usage

```
create.training.dataset.index(training.percent, n)
```
#### Arguments

training.percent

percentage of subjects in training data as mentioned in prim.train function.

n number of sbjects in the whole dataset.

# Value

a list containing training and test data indices.

<span id="page-13-0"></span>

Implements k-fold cross validation for aim.batting.

# Usage

```
cv.aim.batting(y, x, censor.vec = NULL, trt.vec = NULL, trtref = NULL,
  type, n.boot, des.res = "larger", min.sigp.prcnt = 0.2, mc.iter = 1,
 mincut = 0.1, pre.filter = NULL, filter.method = NULL, k.fold = 5,
 cv.iter = 50, max.iter = 500)
```
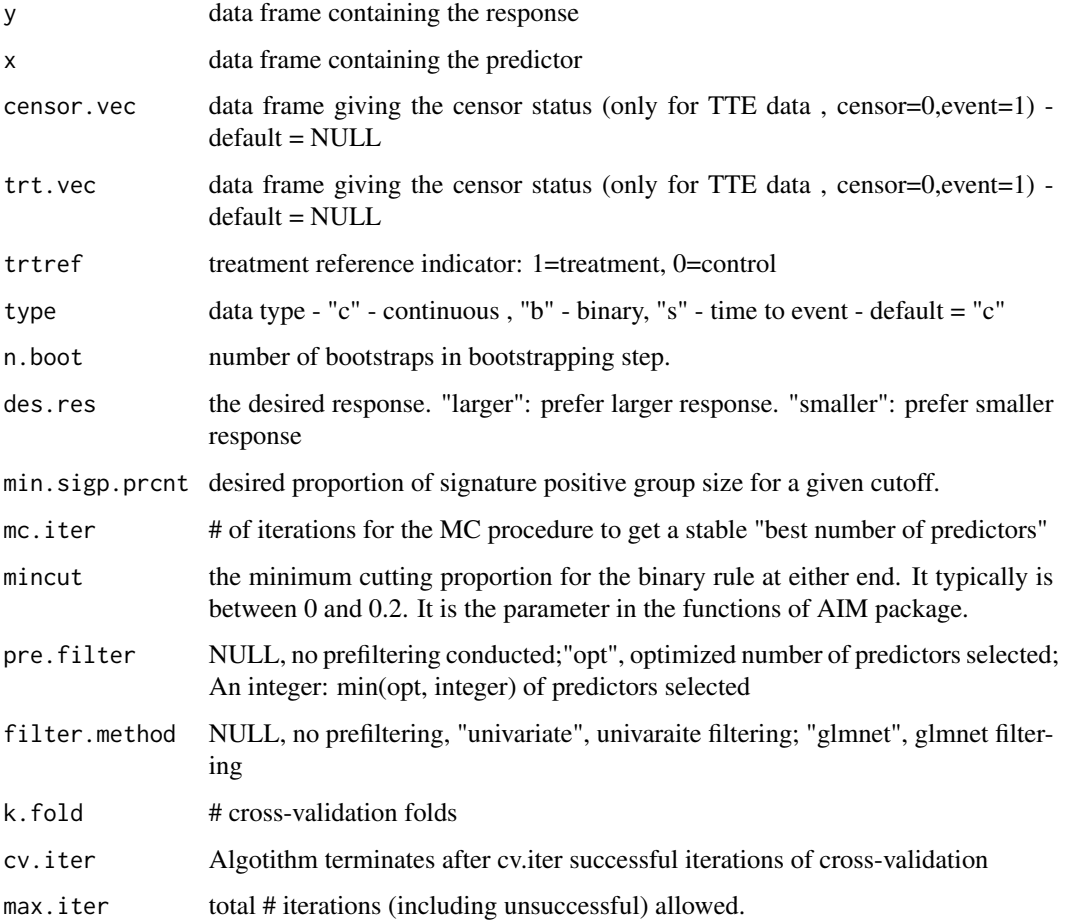

# <span id="page-14-0"></span>Value

"cv.aim.batting" returns a list with following entries:

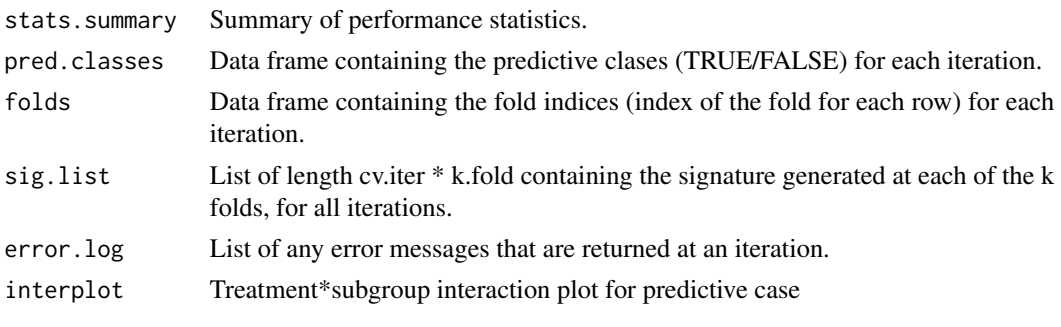

cv.aim.rule.batting *The function for CV in aim.rule.batting*

# Description

Implements k-fold cross validation for aim.batting.

# Usage

```
cv.aim.rule.batting(y, x, censor.vec = NULL, trt.vec = NULL,
 trtref = NULL, type, n.boot, des.res = "larger", min.sigp.prcnt = 0.2,
 mc.iter = 1, mincut = 0.1, pre.filter = NULL, filter.method = NULL,
 k.fold = 5, cv.iter = 50, max.iter = 500)
```
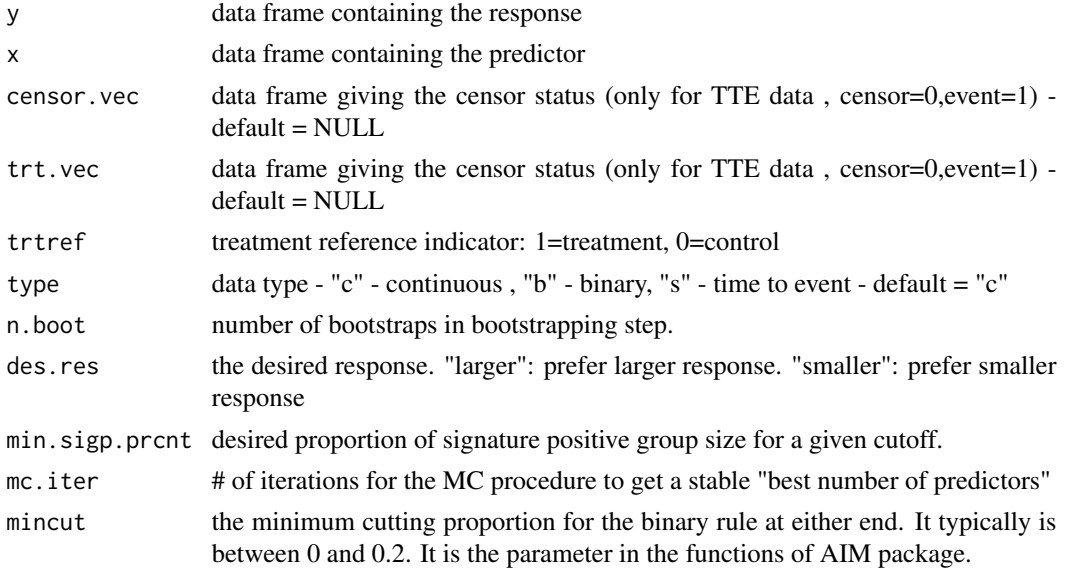

<span id="page-15-0"></span>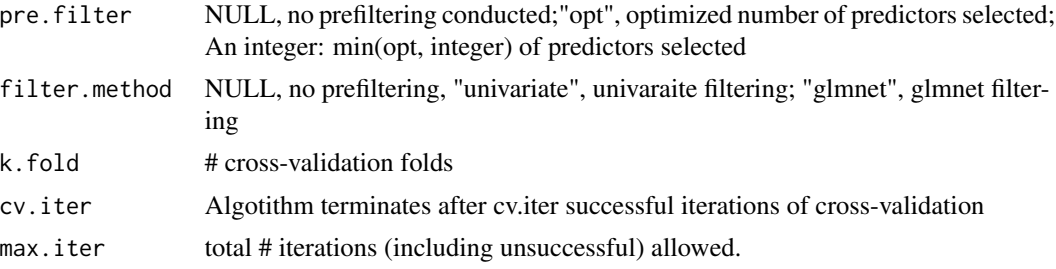

#### Value

"cv.aim.batting" returns a list with following entries:

stats.summary: Summary of performance statistics

pred.classes: Data frame containing the predictive clases (TRUE/FALSE) for each iteration.

pred.classes: Data frame containing the predictive clases (TRUE/FALSE) for each iteration.

folds: Data frame containing the fold indices (index of the fold for each row) for each iteration

sig.list: List of length cv.iter \* k.fold containing the signature generated at each of the k folds, for all iterations.

error.log: List of any error messages that are returned at an iteration.

cv.cox.interaction *A function for CV in Cox AIM with interaction.*

#### Description

A function for CV in Cox AIM with interaction.

#### Usage

```
cv.cox.interaction(x, trt, y, status, K.cv = 5, num. replicate = 1, nsteps,mincut = 0.1, backfit = F, maxnumcut = 1, dirp = 0)
```
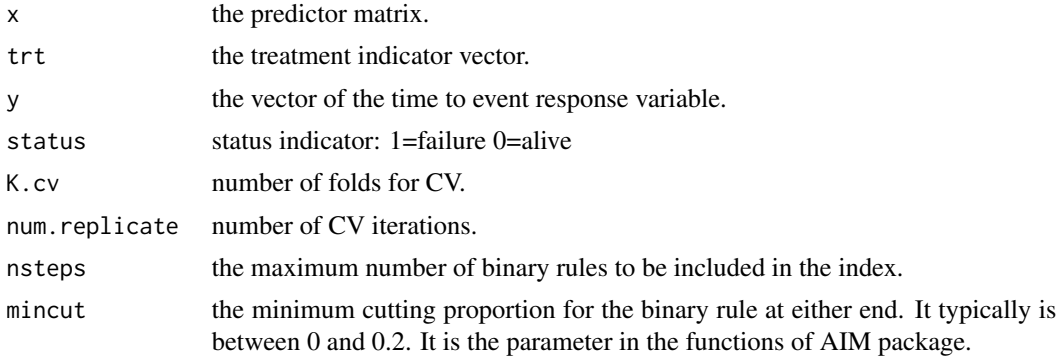

#### <span id="page-16-0"></span>cv.cox.main 17

![](_page_16_Picture_151.jpeg)

#### Value

returns optimal number of binary rules based on CV along with CV partial likelihood score test statistics, pre-validated partial likelihood score test statistics and prevalidated fits for individual observation.

![](_page_16_Picture_152.jpeg)

# Description

A function for the number of binary rules in the main effect AIM with time to event outcome

#### Usage

```
cv.cox.mainloop(x, y, status, K.cv = 5, num.replicate = 1, nsteps,mincut = 0.1, backfit = F, maxnumcut = 1, dirp = 0)
```
![](_page_16_Picture_153.jpeg)

#### <span id="page-17-0"></span>Value

returns optimal number of binary rules based on CV along with CV partial likelhood score test statistics for the main effect, pre-validated partial likelhood score test statistics and prevalidated fits for individual observation.

# cv.folds *Cross-validation folds.*

# Description

Cross-validation folds.

#### Usage

cv.folds(n, folds = 10)

#### Arguments

![](_page_17_Picture_97.jpeg)

#### Value

a list containing the observation numbers for each fold.

cv.lm.interaction *A function for CV in linear AIM with interaction.*

# Description

A function for CV in linear AIM with interaction.

#### Usage

```
cv.lm.intraction(x, trt, y, K.cv = 5, num.replicate = 1, nsteps,mincut = 0.1, backfit = F, maxnumcut = 1, dirp = 0)
```
#### <span id="page-18-0"></span>cv.lm.main 19

#### Arguments

![](_page_18_Picture_148.jpeg)

#### Value

returns optimal number of binary rules based on CV along with CV score test statistics, prevalidated score test statistics and prevalidated fits for individual observation.

![](_page_18_Picture_149.jpeg)

# Description

A function for the number of binary rules in the main effect AIM with continuous outcome

# Usage

```
cv.lm.mainloop(x, y, K.cv = 5, num.replicate = 1, nsteps, mincut = 0.1,backfit = F, maxnumcut = 1, dirp = 0)
```
![](_page_18_Picture_150.jpeg)

<span id="page-19-0"></span>![](_page_19_Picture_155.jpeg)

#### Value

returns optimal number of binary rules based on CV along with CV score test statistics for the main effect, pre-validated score test statistics and prevalidated fits for individual observation.

cv.logistic.interaction

*A function for CV in logistic AIM with interaction.*

#### Description

A function for CV in logistic AIM with interaction.

#### Usage

```
cv.logistic.interaction(x, trt, y, K.cv = 5, num.replicate = 1, nsteps,
 mincut = 0.1, backfit = F, maxnumcut = 1, dirp = 0, weight = 1)
```
![](_page_19_Picture_156.jpeg)

# <span id="page-20-0"></span>cv.logistic.main 21

weight a positive value for the weight given to outcomes. "weight=0" means that all observations are equally weighted.

#### Value

returns optimal number of binary rules based on CV along with CV score test statistics and prevalidated score test statistics for the treatment\*index interaction and prevalidated fits for individual observation.

cv.logistic.main *A function for the number of binary rules in the main effect AIM with binary outcome*

# Description

A function for the number of binary rules in the main effect AIM with binary outcome

#### Usage

```
cv.logistic.main(x, y, K.cv = 5, num.replicate = 1, nsteps, mincut = 0.1,
  backfit = F, maxnumcut = 1, dirp = 0, weight = 1)
```
#### Arguments

![](_page_20_Picture_144.jpeg)

#### Value

returns optimal number of binary rules based on CV along with CV score test statistics for the main effect, pre-validated score test statistics and prevalidated fits for individual observation.

<span id="page-21-0"></span>

p-value calculation for each iteration of cross validation.

#### Usage

```
cv.pval(yvar, censorvar = NULL, trtvar = NULL, data, type = "s")
```
# Arguments

![](_page_21_Picture_106.jpeg)

#### Value

p-value based on response and prediction vector for each iteration.

cv.seqlr.batting *Cross Validation for Sequential BATTing*

#### Description

Cross Validation for Sequential BATTing

#### Usage

```
cv.seqlr.batting(y, x, censor.vec = NULL, trt.vec = NULL, trtref = NULL,
  type = "c", n.boot = 50, des.res = "larger", class.wt = c(1, 1),
 min.sigp.prcnt = 0.2, pre.filter = NULL, filter.method = NULL,
 k.fold = 5, cv.iter = 50, max.iter = 500
```
# cv.seqlr.batting 23

# Arguments

![](_page_22_Picture_148.jpeg)

# Value

a list containing with following entries:

![](_page_22_Picture_149.jpeg)

<span id="page-23-0"></span>Take the raw output of kfold.cv and calculate performance statistics for each iteration of the crossvalidation.

#### Usage

```
evaluate.cv.results(cv.data, y, censor.vec, trt.vec, type)
```
# Arguments

![](_page_23_Picture_100.jpeg)

#### Value

a list containing raw statistics and fold information

evaluate.results *Get statistics for a single set of predictions.*

# Description

Get statistics for a single set of predictions.

#### Usage

```
evaluate.results(y, predict.data, censor.vec = NULL, trt.vec = NULL,
  trtref = NULL, type)
```
#### <span id="page-24-0"></span>filter 25

# Arguments

![](_page_24_Picture_142.jpeg)

# Value

a list containing p-value and group statistics.

![](_page_24_Picture_143.jpeg)

# Description

Filter function for Prognostic and preditive biomarker signature development for Exploratory Subgroup Identification in Randomized Clinical Trials

# Usage

```
filter(data,
type="c",
yvar,
xvars,
censorvar=NULL,
trtvar=NULL,
trtref=1,
n.boot=50,
cv.iter=20,
pre.filter=length(xvars),
filter.method=NULL)
```
![](_page_24_Picture_144.jpeg)

![](_page_25_Picture_149.jpeg)

#### Details

The function contains two algorithms for filtering high-dimentional multivariate (prognostic/predictive) biomarker candidates via univariate fitering (used p-values of group difference for prognostic case, p-values of interaction term for predictive case); LASSO/Elastic Net method. (Tian L. et al 2012)

#### Value

var a vector of filter results of variable names

#### References

Tian L, Alizadeh A, Gentles A, Tibshirani R (2012) A Simple Method for Detecting Interactions between a Treatment and a Large Number of Covariates. J Am Stat Assoc. 2014 Oct; 109(508): 1517-1532.

# Examples

```
## Not run:
data(Sepsis.train)
```

```
yvar="survival"
xvars=names(Sepsis.train)[2:12]
trtvar="THERAPY"
trtref="active"
set.seed(123)
```

```
filter.res <- filter(data=Sepsis.train,
type="b",
yvar=yvar,
xvars=xvars,
trtvar=trtvar,
trtref=trtref,
pre.filter=20,
filter.method="univariate")
```
filter.res

set.seed(123)

# <span id="page-26-0"></span>filter.glmnet 27

```
filter.res <- filter(data=Sepsis.train,
type="b",
yvar=yvar,
xvars=xvars,
trtvar=trtvar,
trtref=trtref,
pre.filter="opt",
filter.method="glmnet")
filter.res
## End(Not run)
```
filter.glmnet *Flitering using MC glmnet*

# Description

Flitering using MC glmnet

# Usage

```
filter.glmnet(data, type, yvar, xvars, censorvar, trtvar, trtref, n.boot = 50,
 cv.iter = 20, pre.filter = length(xvars)
```
# Arguments

![](_page_26_Picture_131.jpeg)

# Value

variables selected after glmnet filtering

<span id="page-27-0"></span>

rpart filtering (only for prognostic case)

# Usage

```
filter.unicart(data, type, yvar, xvars, censorvar, trtvar, trtref = 1,
 pre.filter = length(xvars))
```
# Arguments

![](_page_27_Picture_114.jpeg)

#### Value

selected covariates after rpart filtering

filter.univariate *Univariate Filtering*

# Description

Univariate Filtering

# Usage

```
filter.univariate(data, type, yvar, xvars, censorvar, trtvar, trtref = 1,
 pre.filter = length(xvars))
```
# <span id="page-28-0"></span>find.pred.stats 29

# Arguments

![](_page_28_Picture_123.jpeg)

# Value

covariate names after univariate filtering.

![](_page_28_Picture_124.jpeg)

# Description

Find predictive stats from response and prediction vector

# Usage

```
find.pred.stats(data, yvar, trtvar, type, censorvar)
```
# Arguments

![](_page_28_Picture_125.jpeg)

#### Value

a data frame of predictive statistics

<span id="page-29-0"></span>

Find prognostic stats from response and prediction vector

#### Usage

```
find.prog.stats(data, yvar, type, censorvar)
```
# Arguments

![](_page_29_Picture_107.jpeg)

# Value

a data frame of predictive statistics

get.var.counts.aim *Get counts of signature variables from output of cv.aim.batting.*

#### Description

Get counts of signature variables from output of cv.aim.batting.

#### Usage

```
get.var.counts.aim(sig.list, xvars)
```
#### Arguments

![](_page_29_Picture_108.jpeg)

# Value

counts of signature variables.

<span id="page-30-0"></span>get.var.counts.seq *Get signature variables from output of seqlr.batting.*

# Description

Get signature variables from output of seqlr.batting.

# Usage

```
get.var.counts.seq(sig.list, xvars)
```
# Arguments

![](_page_30_Picture_113.jpeg)

#### Value

the variables included in signature rules returned by seqlr.batting

interaction.plot *A function for interaction plot*

# Description

A function for interaction plot

# Usage

```
interaction.plot(data.eval, type, main = "Interaction Plot",
 trt.lab = c("Trt.", "Ctrl."))
```
# Arguments

![](_page_30_Picture_114.jpeg)

# Value

A ggplot object.

<span id="page-31-0"></span>

Perform k-fold cross-validation of a model.

#### Usage

```
kfold.cv(data, model.Rfunc, model.Rfunc.args, predict.Rfunc, predict.Rfunc.args,
 k.fold = 5, cv.iter = 50, strata, max.iter = 500)
```
#### Arguments

![](_page_31_Picture_126.jpeg)

#### Value

List of length 2 with the following fields:

cv.data - List of length cv.iter. Entry i contains the output of predict.Rfunc at the ith iteration.

sig.list - list of length cv.iter \* k.fold, whose entries are the prediction.rules (signatures) returned by model.Rfunc at each k.fold iteration.

<span id="page-32-0"></span>make.arg.list *Create a list of variables corresponding to the arguments of the function func.name and assigns values.*

#### Description

Create a list of variables corresponding to the arguments of the function func.name and assigns values.

#### Usage

make.arg.list(func.name)

#### Arguments

func.name function name

#### Value

list of variables corresponding to the arguments of the function

```
one.dropping Perform dropping one time in predictive case.
```
#### Description

Perform dropping one time in predictive case.

#### Usage

```
one.dropping(d.inside, d.outside, trace.inside.condition, yvar, censorvar,
  trtvar, g.str, l.str, type, des.res)
```
![](_page_32_Picture_127.jpeg)

<span id="page-33-0"></span>![](_page_33_Picture_122.jpeg)

#### Value

a data frame enlisting the signature rules (after dropping) ordered by treatment p-values in each group defined by the rules.

one.dropping.prog *Perform dropping one time in prognostic case.*

# Description

Perform dropping one time in prognostic case.

# Usage

```
one.dropping.prog(d.inside, d.outside, trace.inside.condition, yvar, censorvar,
 g.str, l.str, type, des.res)
```
#### Arguments

![](_page_33_Picture_123.jpeg)

#### Value

a data frame enlisting the signature rules (after dropping) ordered by main effect p-values in each group defined by the rules.

<span id="page-34-0"></span>

Perform pasting one time in predictive case.

# Usage

```
one.pasting(d.inside, d.outside, trace.inside.condition, alpha, yvar, censorvar,
  trtvar, g.str, l.str, type, des.res)
```
# Arguments

![](_page_34_Picture_107.jpeg)

#### Value

a data frame enlisting the signature rules (after pasting) ordered by treatment p-values in each group defined by the rules.

<span id="page-35-0"></span>

Perform pasting one time in prognostic case.

# Usage

one.pasting.prog(d.inside, d.outside, trace.inside.condition, alpha, yvar, censorvar, g.str, l.str, type, des.res)

# Arguments

![](_page_35_Picture_127.jpeg)

#### Value

a data frame enlisting the signature rules (after pasting) ordered by main effect p-values in each group defined by the rules.

![](_page_35_Picture_128.jpeg)

# Description

Perform peeling one time in predictive case.

#### Usage

```
one.peeling(d.inside, d.outside, xvars, alpha, min.size.inside, yvar, censorvar,
  trtvar, g.str, l.str, type, des.res)
```
# <span id="page-36-0"></span>one.peeling.prog 37

# Arguments

![](_page_36_Picture_147.jpeg)

# Value

a data frame enlisting the signature rules (after peeling) ordered by treatment p-values in each group defined by the rules

one.peeling.prog *Perform peeling one time in prognostic case.*

# Description

Perform peeling one time in prognostic case.

# Usage

```
one.peeling.prog(d.inside, d.outside, xvars, alpha, min.size.inside, yvar,
 censorvar, g.str, l.str, type, des.res)
```
![](_page_36_Picture_148.jpeg)

<span id="page-37-0"></span>![](_page_37_Picture_120.jpeg)

#### Value

a data frame enlisting the signature rules (after peeling) ordered by main effect p-values in each group defined by the rules.

permute.rows *Ramdomly permute the rows of a matrix.*

# Description

Ramdomly permute the rows of a matrix.

#### Usage

permute.rows(A)

#### Arguments

A a matrix for which its rows have to be permuted.

#### Value

the matrix with permuted rows.

permute.vector *Randomly permute the entries of a vector.*

# Description

Randomly permute the entries of a vector.

# Usage

```
permute.vector(x)
```
#### Arguments

x the vector for which its entries have to be permuted

#### <span id="page-38-0"></span>pred.aim 39

# Value

the permuted vector

pred.aim *Make predictions for data given prediction rule in predict.rule.*

# Description

Make predictions for data given prediction rule in predict.rule.

#### Usage

pred.aim(x, predict.rule)

#### Arguments

![](_page_38_Picture_111.jpeg)

#### Value

The input data with an added column, a logical vector indicating the prediction for each row of data.

![](_page_38_Picture_112.jpeg)

# Description

Make predictions for data given prediction rule in predict.rule

#### Usage

```
pred.aim.cv(data, predict.rule, args)
```
#### Arguments

![](_page_38_Picture_113.jpeg)

# Value

The input data with an added column, a logical vector indicating the prediction for each row of data.

<span id="page-39-0"></span>

Prediction function for PRIM

# Usage

```
pred.prim(data, predict.rule)
```
# Arguments

![](_page_39_Picture_102.jpeg)

#### Value

The input data with an added column, a logical vector indicating the prediction for each row of data.

pred.prim.cv *Prediction function for PRIM CV*

#### Description

Prediction function for PRIM CV

# Usage

```
pred.prim.cv(data, predict.rule, args)
```
# Arguments

![](_page_39_Picture_103.jpeg)

#### Value

The input data with an added column, a logical vector indicating the prediction for each row of data.

<span id="page-40-0"></span>

Assign positive and negative groups based on predict.rule, the output of seqlr.batting.

# Usage

```
pred.seqlr(x, predict.rule)
```
# Arguments

![](_page_40_Picture_103.jpeg)

#### Value

a logical vector indicating the prediction for each row of data.

![](_page_40_Picture_104.jpeg)

#### Description

Assign positive and negative groups for cross-validation data given prediction rule in predict.rule.

# Usage

```
pred.seqlr.cv(data, predict.rule, args)
```
#### Arguments

![](_page_40_Picture_105.jpeg)

#### Value

a logical vector indicating the prediction for each row of data.

<span id="page-41-0"></span>

Cross-validation for PRIM

# Usage

```
prim.cv(data, yvar, censorvar, trtvar, trtref = NULL, xvars, type, des.res,
 alpha = c(0.05, 0.06, 0.07, 0.08, 0.09, 0.1, 0.2, 0.3, 0.4, 0.5),
 min.sigp.prcnt = 0.2, training.percent = 0.5, n.boot = 0,
 pre.filter = NULL, filter.method = NULL, k.fold = 5, cv.iter = 50,
 max.iter = 500
```
![](_page_41_Picture_149.jpeg)

#### <span id="page-42-0"></span>prim.train 43

# Value

a list containing with following entries:

![](_page_42_Picture_159.jpeg)

prim.train *The main PRIM function*

# Description

The main PRIM function

# Usage

```
prim.train(data, yvar, censorvar, trtvar, trtref = NULL, xvars, type, des.res,
  alpha = c(0.05, 0.06, 0.07, 0.08, 0.09, 0.1, 0.2, 0.3, 0.4, 0.5),
 min.sigp.prcnt = 0.2, training.percent = 0.5, n.boot = 0,
 pre.filter = NULL, filter.method = NULL)
```
![](_page_42_Picture_160.jpeg)

<span id="page-43-0"></span>![](_page_43_Picture_129.jpeg)

# Value

the final list of rules selected by PRIM.

prim.train.pred.once *Apply PRIM one time on the training data for a fixed value of alpha in predictive case*

# Description

this function applies the prim procedure (peeling, pasting, and dropping operations) on training data one time.

#### Usage

```
prim.train.pred.once(data, yvar, censorvar, trtvar, xvars, type, des.res,
  alpha = 0.1, min.size.inside = 20, pidx.train.test)
```
# Arguments

![](_page_43_Picture_130.jpeg)

# Value

a list containing signature rules and test result based on the signatures.

<span id="page-44-0"></span>prim.train.prog.once *Apply PRIM one time on the training data for a fixed value of alpha (in prognostic case)*

#### Description

this function applies the prim procedure (peeling, pasting, and dropping operations) on training data one time.

#### Usage

```
prim.train.prog.once(data, yvar, censorvar, xvars, type, des.res, alpha = 0.1,
 min.size.inside = 20, pidx.train.test)
```
#### Arguments

![](_page_44_Picture_122.jpeg)

#### Value

a list containing signature rules and test result based on the signatures.

prim.train.wrapper *Wrapper function for PRIM CV*

#### Description

Wrapper function for PRIM CV

#### Usage

prim.train.wrapper(data, args)

# <span id="page-45-0"></span>Arguments

![](_page_45_Picture_125.jpeg)

# Value

prediction rule as returned by prim.train

pval.cal *Calculate p-value for treatment in each subgroup in predictive case*

# Description

Calculate p-value for treatment in each subgroup in predictive case

#### Usage

pval.cal(data, yvar, censorvar, trtvar, type, des.res)

# Arguments

![](_page_45_Picture_126.jpeg)

# Value

p-value for the treatment given the dataset

<span id="page-46-0"></span>

Calculate p-value for treatment in each subgroup in prognostic case

# Usage

pval.cal.prog(data, yvar, censorvar, grp.id, type, des.res)

#### Arguments

![](_page_46_Picture_122.jpeg)

#### Value

p-value for the main effect given the dataset

query.data *internal function used in seqlr.batting*

# Description

internal function used in seqlr.batting

# Usage

query.data(data, rule)

# Arguments

![](_page_46_Picture_123.jpeg)

# Value

a logical variable indicating whether rules are satisfied or not.

<span id="page-47-0"></span>query.from.condition *An internal function inside one.pasting.*

# Description

An internal function inside one.pasting.

# Usage

```
query.from.condition(d, condition, g.str = ">=", l.str = "<=")
```
# Arguments

![](_page_47_Picture_114.jpeg)

#### Value

a vector of logical arguments indicating whether the conditions can be satisfied for the subjects in d.

![](_page_47_Picture_115.jpeg)

# Description

Creates a permutation of given size.

#### Usage

resample(x, size, ...)

# Arguments

![](_page_47_Picture_116.jpeg)

# Value

A resample of x is returned.

<span id="page-48-0"></span>

This is a simulated dataset based on a Phase III clinical trial compared a novel treatment to the standard of care (control) in patients with severe sepsis. The outcome of interest is a binary endpoint indicating subjects death after 28 days of treatment. Available markers include demographic and clinical covariates, i.e., age, time from first sepsis-organ fail to start drug, sum of baseline SOFA socres (cardiovascular, hematology, hepaticrenal, and respiration scores), number of baseline organ failures, pre-infusion apache-ii score, baseline GLASGOW coma scale score, baseline activity of daily living score; and laboratory markers, i.e., baseline local platelets, creatinine, serum IL-6 concentration, local bilirunbin.

#### Usage

Sepsis.test

#### Format

Dataset as a data frame

#### Source

http://multxpert.com

#### References

Lipkovich I, Dmitrienko A, Denne J, Enas G (2011) Subgroup identification based on differential effect search–a recursive partitioning method for establishing response to treatment in patient subpopulations. Stat Med 30:2601-2621. doi: 10.1002/sim.4289

Sepsis.train *Sepsis Trial training dataset*

#### Description

This is a simulated dataset based on a Phase III clinical trial compared a novel treatment to the standard of care (control) in patients with severe sepsis. The outcome of interest is a binary endpoint indicating subjects death after 28 days of treatment. Available markers include demographic and clinical covariates, i.e., age, time from first sepsis-organ fail to start drug, sum of baseline SOFA socres (cardiovascular, hematology, hepaticrenal, and respiration scores), number of baseline organ failures, pre-infusion apache-ii score, baseline GLASGOW coma scale score, baseline activity of daily living score; and laboratory markers, i.e., baseline local platelets, creatinine, serum IL-6 concentration, local bilirunbin.

#### Usage

Sepsis.train

#### Format

Dataset as a data frame

#### Source

http://multxpert.com

#### References

Lipkovich I, Dmitrienko A, Denne J, Enas G (2011) Subgroup identification based on differential effect search–a recursive partitioning method for establishing response to treatment in patient subpopulations. Stat Med 30:2601-2621. doi: 10.1002/sim.4289

seqlr.batting *Perform sequential BATTing method.*

#### Description

Perform sequential BATTing method.

#### Usage

```
seqlr.batting(y, x, censor.vec = NULL, trt.vec = NULL, trtref = NULL,
 type = "c", n.boot = 50, des.res = "larger", class.wt = c(1, 1),
 min.sigp.prcnt = 0.2, pre.filter = NULL, filter.method = NULL)
```
![](_page_49_Picture_136.jpeg)

<span id="page-49-0"></span>

<span id="page-50-0"></span>![](_page_50_Picture_115.jpeg)

# Value

it returns a list of signature rules consisting of variable names, directions, thresholds and the loglikelihood at each step the signatures are applied.

seqlr.batting.wrapper *Wrapper function for seqlr.batting, to be passed to kfold.cv.*

# Description

Wrapper function for seqlr.batting, to be passed to kfold.cv.

# Usage

```
seqlr.batting.wrapper(data, args)
```
# Arguments

![](_page_50_Picture_116.jpeg)

#### Value

prediction rule returned by seqlr.batting.

seqlr.find.cutoff.pred

*Find cutoff for predictive case.*

# Description

Find cutoff for predictive case.

# Usage

```
seqlr.find.cutoff.pred(data, yvar, censorvar, xvar, trtvar, type, class.wt, dir,
 nsubj, min.sigp.prcnt)
```
# Arguments

![](_page_51_Picture_152.jpeg)

#### Value

the optimal score (p-value of subgroup\*treatment interaction) for a predictor variable.

seqlr.find.cutoff.prog

*Find cutoff for prognostic case.*

# Description

Find cutoff for prognostic case.

# Usage

```
seqlr.find.cutoff.prog(data, yvar, censorvar, xvar, type, class.wt, dir, nsubj,
 min.sigp.prcnt)
```
![](_page_51_Picture_153.jpeg)

<span id="page-51-0"></span>

<span id="page-52-0"></span>seqlr.score.pred 53

# Value

the optimal score (p-value of main effect) for a predictor variable.

seqlr.score.pred *Compute score of cutoff for predictive case*

# Description

Compute score of cutoff for predictive case

#### Usage

```
seqlr.score.pred(data, yvar, censorvar, xvar, trtvar, cutoff, type, class.wt,
 dir, nsubj, min.sigp.prcnt)
```
#### Arguments

![](_page_52_Picture_110.jpeg)

# Value

score (p-value of treatment\*subgroup interaction) for the given cutoff.

<span id="page-53-0"></span>

Compute score of cutoff for prognostic case

#### Usage

```
seqlr.score.prog(data, yvar, censorvar, xvar, cutoff, type, class.wt, dir,
 nsubj, min.sigp.prcnt)
```
# Arguments

![](_page_53_Picture_116.jpeg)

#### Value

score (p-value of main effect) for the given cutoff.

SubgrpID *Exploratory Subgroup Identification main function*

# Description

Prognostic and predictive biomarker signature development for Exploratory Subgroup Identification in Randomized Clinical Trials

#### SubgrpID 55

# Usage

```
SubgrpID(data.train, data.test=NULL,
        yvar,
        censorvar=NULL,
        trtvar=NULL,
        trtref=NULL,
        xvars,
        type="c",
        n.boot=ifelse(method=="PRIM",0,25),
        des.res="larger",
        min.sigp.prcnt=0.20,
        pre.filter=NULL,
        filter.method=NULL,
        k.fold=5,
        cv.iter=20,
        max.iter=500,
        mc.iter=20,
        method=c("AIM.Rule"),
         train.percent.prim=0.5,
        do.cv=FALSE,
        out.file=NULL,
         file.path="",
        plots=F)
```
![](_page_54_Picture_161.jpeg)

![](_page_55_Picture_169.jpeg)

#### Details

The function contains four algorithms for developing threshold-based multivariate (prognostic/predictive) biomarker signatures via resampled tree-based algorithms (Sequential BATTing), Monte-Carlo variations of the Adaptive Indexing method (AIM and AIM-Rule)and Patient Rule Induction Method. Variable selection is automatically built-in to these algorithms. Final signatures are returned with interaction plots for predictive signatures. Cross-validation performance evaluation and testing dataset results are also output.

#### Value

![](_page_55_Picture_170.jpeg)

#### Author(s)

Xin Huang, Yan Sun, Saptarshi Chatterjee and Paul Trow

# References

Huang X. et al. (2017) Patient subgroup identification for clinical drug development. *Statistics in Medicine*, doi: 10.1002/sim.7236.

Chen G. et al. (2015) A PRIM approach to predictive-signature development for patient stratification *Statistics in Medicine*, 34, 317-342.

#### <span id="page-56-0"></span>summarize.cv.stats 57

#### Examples

```
## Not run:
   data(Sepsis.train)
   data(Sepsis.test)
   yvar="survival"
   xvars=names(Sepsis.train)[2:12]
   trtvar="THERAPY"
    set.seed(123)
    subgrp <- SubgrpID(data.train=Sepsis.train,
                      data.test=Sepsis.test,
                      yvar=yvar,
                      trtvar=trtvar,
                      trtref="active",
                      xvars=xvars,
                      type="b",
                      des.res = "smaller",
                      method="AIM.Rule")
    subgrp$res
    subgrp$train.stat
    subgrp$test.stat
    subgrp$train.plot
    subgrp$test.plot
## End(Not run)
```
![](_page_56_Picture_130.jpeg)

# Description

Calculate summary statistics from raw statistics returned by evaluate.cv.results.

#### Usage

```
summarize.cv.stats(raw.stats, trtvar, type)
```
# Arguments

![](_page_56_Picture_131.jpeg)

#### Value

a list containing p-values, summary statistics and group statistics.

# <span id="page-57-0"></span>Index

∗Topic AIM-Rule SubgrpID, [54](#page-53-0) ∗Topic AIM SubgrpID-package, [3](#page-2-0) ∗Topic BATTing SubgrpID, [54](#page-53-0) ∗Topic PRIM SubgrpID, [54](#page-53-0) ∗Topic Sequential-BATTing SubgrpID, [54](#page-53-0) aim.batting, [4](#page-3-0) aim.batting.wrapper, [5](#page-4-0) aim.rule.batting, [6](#page-5-0)

aim.rule.batting.wrapper, [7](#page-6-0) aim.score.pred, [7](#page-6-0) aim.score.prog, [8](#page-7-0)

backfit.cox.interaction, [9](#page-8-0) balanced.folds, [9](#page-8-0) batting.pred, [10](#page-9-0) batting.prog, [11](#page-10-0) binary.stats, [11](#page-10-0)

combine.condition, [12](#page-11-0) cox.interaction, [12](#page-11-0) create.training.dataset.index, [13](#page-12-0) cv.aim.batting, [14](#page-13-0) cv.aim.rule.batting, [15](#page-14-0) cv.cox.interaction, [16](#page-15-0) cv.cox.main, [17](#page-16-0) cv.folds, [18](#page-17-0) cv.lm.interaction, [18](#page-17-0) cv.lm.main, [19](#page-18-0) cv.logistic.interaction, [20](#page-19-0) cv.logistic.main, [21](#page-20-0) cv.pval, [22](#page-21-0) cv.seqlr.batting, [22](#page-21-0)

evaluate.cv.results, [24](#page-23-0)

evaluate.results, [24](#page-23-0) filter, [25](#page-24-0) filter.glmnet, [27](#page-26-0) filter.unicart, [28](#page-27-0) filter.univariate, [28](#page-27-0) find.pred.stats, [29](#page-28-0) find.prog.stats, [30](#page-29-0) get.var.counts.aim, [30](#page-29-0) get.var.counts.seq, [31](#page-30-0) interaction.plot, [31](#page-30-0) kfold.cv, [32](#page-31-0) make.arg.list, [33](#page-32-0) one.dropping, [33](#page-32-0) one.dropping.prog, [34](#page-33-0) one.pasting, [35](#page-34-0) one.pasting.prog, [36](#page-35-0) one.peeling, [36](#page-35-0) one.peeling.prog, [37](#page-36-0) permute.rows, [38](#page-37-0) permute.vector, [38](#page-37-0) pred.aim, [39](#page-38-0) pred.aim.cv, [39](#page-38-0) pred.prim, [40](#page-39-0) pred.prim.cv, [40](#page-39-0) pred.seqlr, [41](#page-40-0) pred.seqlr.cv, [41](#page-40-0) prim.cv, [42](#page-41-0) prim.train, [43](#page-42-0) prim.train.pred.once, [44](#page-43-0) prim.train.prog.once, [45](#page-44-0) prim.train.wrapper, [45](#page-44-0)

pval.cal, [46](#page-45-0) pval.cal.prog, [47](#page-46-0)

#### INDEX 59

query.data , [47](#page-46-0) query.from.condition , [48](#page-47-0)

resample , [48](#page-47-0)

Sepsis.test, [49](#page-48-0) Sepsis.train, [49](#page-48-0) seqlr.batting, [50](#page-49-0) seqlr.batting.wrapper , [51](#page-50-0) seqlr.find.cutoff.pred, [51](#page-50-0) seqlr.find.cutoff.prog , [52](#page-51-0) seqlr.score.pred , [53](#page-52-0) seqlr.score.prog , [54](#page-53-0) SubgrpID, [54](#page-53-0) SubgrpID-package, [3](#page-2-0) summarize.cv.stats, [57](#page-56-0)